When you purchase a product key for the Adobe Photoshop software, it is called a \"full version.\" A product key is located at the bottom of the Adobe Photoshop software. If you're unsure if you have a full version, you can check the \"About Adobe Photoshop CS6\" tab in the software. The \"About\" tab provides you with information about the version of the software that you have installed. This can be used to verify if you have a valid license for the software. If you found that your license expired, you can purchase an additional license from Adobe.

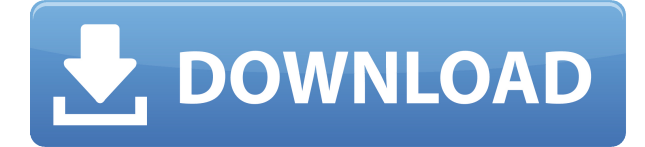

The brush engine in Lightroom 5 is a tour de force in blending modes; be it color, noise, dimension, etc. It is the most powerful tool to produce high quality art pieces in a simple manner. The direction of digital painting has evidently shifted to brighter tones, and filters have made bolder applications. Black dots where you first used paint selectively apply much easier than before. If you are into mixing colorful filters to form abstract colors, Lightroom 5 won't disappoint you much, as it comes with a big bag of different brushes. Furthermore, the flexibility to modify the brush tool in multiple ways is also a huge time saver. Unlike other image editing tools which only have a handful of options (some are also multi-selectable), Lightroom 5 provides many for nearly every tool, which works - if you experiment.

The five tabs in the catalog window contain the following data: Library(contains your images, copies and preferences), History (it holds RAW and JPEG captures, offers histogram and tools to preview and edit your images), Collections (where you place your presets and control brush settings), Develop (it holds adjustments created by the brush) and Merged A lot of handy features. Some have been ported from the last child, whereas some are newly introduced to make the most of the new people. For example, the auto analysis in the History tab marks useful options for you to navigate each photo, such as date taken, place in your event where it was captured, and how many of it. The Smart Previews are particularly useful. I suggest that you turn it off, as per my earlier comment.

## **Download Adobe Photoshop 2021 (Version 22.0.1)Activation Code With Keygen For Mac and Windows x32/64 {{ New! }} 2022**

Your photographic work lives in your Lightroom library, where you can view or edit it as a collection of still images. But when you need to make a special image to go with an album cover or banner you don't have to send the stills separately; you can always create the artwork right from your Lightroom catalog. Then you can add other artistic touches in Photoshop. You can also use Photoshop to tag

your files through fingerprints or watermarks. It's not enough for you to take great photos. You often want to tell an extra story with your photos. You want to be creative. To do this you compare the photos with each other, select from a number of different effects to create a new, more dramatic photo, and reshape and change parts of a photo to create a new photo. You can add copyright notices to your photos and license them. After you've done all the work of creating your photo—you take great pictures and you know how to make your picture pop—you want to get it in front of people. You want your friends, family, clients, and others to recognize the image and say, 'I love this!' the moment it's in front of them. Every photo you take is a potential billboard. You need a way to tell your picture apart from the millions of other pictures being taken all over the world. When you upload a photo to your Lightroom catalog, it's like bringing that photo and all its art to life. By using powerful editing tools, you can change, crop, add style to, and add borders to your photos. You can add copyright notices, add special text and place it on your photos in Photoshop, or add a watermark. You get all the tools you need to add some polish to a photo. Let Lightroom do the translating of your image into a work of great art. e3d0a04c9c

## **Adobe Photoshop 2021 (Version 22.0.1) Full Product Key x32/64 {{ upDated }} 2023**

What's New in Photoshop CC

- Canvas sizes in Photoshop CC are up to 72,000 x 72,000 pixels.
- Create 2D/3D drawings with Photoshop CC and benefit from native tool enhancements.
- Viewing large photos in native formats and can perform edits, adjustments, and corrections to photos in native sizes.
- Uses the GPU, making Photoshop CC up to 3.6x faster than previous versions on Windows, and up to 3x faster on macOS.
- Support for Adobe XD 1.0.

Adobe Photoshop Features Adobe Photoshop CC, released in September 2016, adds powerful publishing and design tools and an advanced content-aware fill engine to synthetic editing capabilities that improve photo retouching and compositing with layers for a realistic look. With uLayers and Live Shape layers, you can create true multi-layered Photoshop files. Traditional image editing tools are also expanding along with powerful publishing tools to create, publish, and distribute print and web content. As part of the updated Photoshop product line, the Photoshop CC update has also introduced real-time editing with translation, rotation, and removal of unwanted elements which will be intuitive when working with Abstract objects like strokes and type. Many of Photoshop's industry leading selection capabilities are available in Photoshop to enable you to select text, crop and retouch, add filters or make selections to your photos, then export to other formats or print. You can easily select the individual elements of your image by using smart object layers. Adobe Camera Raw 8's latest update includes support for all the latest camera models including the Nikon D7200, Canon Rebel T6, and Canon Rebel T4i.

how to photoshop software free download how to photoshop app download how to photoshop cc download how to free photoshop download how to photoshop 7.0 download heart shape photoshop free download download hexagon shape for photoshop free hair brush photoshop download facial hair brush photoshop download hair brush in photoshop download

While this may seem like an insignificant consideration, it's not. Editing photographs at the highest level is a task that requires significant amounts of knowledge and experience, as well as very nifty tools. At the end of the day, retouching photos is still a demanding – if not downright complex – process. In May 2007, a team of Adobe engineers and artists came together, setting the course for Photoshop CC. They were passionate, knowledgeable, and smart, but they needed a way to share their expertise with editors and designers, regardless of their discipline and background. They created the Photoshop CC team, a forum where they could share recipes, provide advice, and provide feedback on the editing environment. The team also built an online learning platform. Today, the team delights in sharing the wealth of knowledge around the platform and with the community of Photoshop editors. Again, they are taking the software and enriching it even further. What sets Photoshop apart from the competition is power, precision, and usability. More than 20 years of continuous innovation have not only made it the industry standard, but the company is still constantly improving it. This has led to much of the high-volume functionality in the latest version of

Photoshop. To push the boundaries of creativity, imagine being able to edit, rotate, move, and distort text within an image. Photoshop now enables you to seamlessly place and animate text within an image, and you can even get creative with text templates to design unique and professional-looking content. This is impossible with earlier versions of Photoshop.

Artwork creation, editing or retouching is no longer exclusive to Photoshop. With so many different photo apps out there, it can be a real challenge for the amateur and professional digital artist to find the right software or the right workflow to create a successful piece. That is where Photoshop comes in, by designing a workflow where artwork is traded between all your photo apps without too much stress. This way, all your workflow is streamlined and Photoshop becomes the central workspace and the hub between all your photo apps. That means that when you access your Photoshop documents' assets, you'll see them as they were designed and how they'll be viewed in other Adobe apps, such as Adobe XD, Adobe Style, Adobe XD, Adobe Artrage, etc. From the beginning of lightroom on, Adobe has been closing and integrating photo editing tools with their other Adobe creative applications. With Photoshop CC 2014, lightroom classic became the new Adobe Camera RAW. You will find it in the Edit menu alongside other creative apps. It can be used as both raw photo editing and as a semi-raw correction tool. Some of the new features include the ability to add visual effects, adjustment layers, cropping and masks. All these new tools in the Edit menu make Adobe lightroom the real photo editing, editing and retouching tool. To read more about the differences between Camera RAW and Lightroom Classic on Photoshop CC, see our lightroom vs camera raw post. One of the most exciting new features introduced with Photoshop CC 2015 is the ability to use Lightroom as an image editor. This means that all the experience you had with Lightroom Classic will still be available on the new lightroom. With the new features available in Lightroom CC, you will be able to create web galleries from your photos, edit images, interact with your galleries on the web, and more. Also, you can use Photoshop to edit images and the change is immediately reflected in your web gallery, making it easy to share your work with others. See our Lightroom CC vs Lightroom Classic guide for more topics.

<https://soundcloud.com/jhikejai/idezender-v40rar> <https://soundcloud.com/jhikejai/idezender-v40rar> <https://soundcloud.com/jhikejai/five-nights-at-freddys-4-codex> <https://soundcloud.com/jhikejai/five-nights-at-freddys-4-codex> <https://soundcloud.com/jhikejai/ep-evaluator-release-10-crack>

Many people use the brush tool for the purpose of editing photos. The brush tool provides a relaxing and powerful method of editing. It has hundreds of settings and brush types that you can use to create different brushes. The magic eraser is a tool that comes with dozens of features. It allows you to quickly and effectively erase unwanted objects or areas. It is particularly useful for removing unfamiliar elements that are obstructing other retouching operations. Have you ever used any of these popular tools and features? If not, let us know and we'll update the article to include any new tools and features you have used and find useful in your work as a designer. At some point in the programming of Photoshop, a technology called "CTM" was introduced. It gave us a great control over the layers, strokes, and other type of objects. It enabled us to manipulate and reuse the layers, this is a whole new level of artistic control. The wonderful thing about it is that fashion designers and freelance artists can use any one of these tools in their graphic designing and picture editing. If you are a graphic designer, you may think, "when I have started with the software I was already so good as Photoshop". But you must remember that you may be very talented but the software you are working with is very good too. This version of Photoshop is also a great time saver and allows you to edit photos much faster than with camera or smartphone. The best thing is that there are no new features. It's design has remained the same, but there are improvements on the layers, exporting and even on the colour management. Not only that there are also few awesome shortcuts to make your work progress quick and easy. In this post, you will get to know about all the details which will make you an expert on Photoshop.

<http://friduchajewelry.ru/?p=10066> <https://downrangevideos.com/wp-content/uploads/2023/01/waikham.pdf> <https://jovenesvip.com/wp-content/uploads/2023/01/Color-Gradient-Photoshop-Download-FULL.pdf> [http://sendhwapublicschool.com/adobe-photoshop-2022-version-23-0-incl-product-key-license-code-k](http://sendhwapublicschool.com/adobe-photoshop-2022-version-23-0-incl-product-key-license-code-keygen-for-windows-64-bits-new-2023/) [eygen-for-windows-64-bits-new-2023/](http://sendhwapublicschool.com/adobe-photoshop-2022-version-23-0-incl-product-key-license-code-keygen-for-windows-64-bits-new-2023/) <https://nmilyardar.com/download-jenis-font-untuk-photoshop-hot/> <http://moonreaderman.com/wp-content/uploads/2023/01/redkai.pdf> [https://1w74.com/download-adobe-photoshop-2021-version-22-1-0-serial-number-licence-key-updated](https://1w74.com/download-adobe-photoshop-2021-version-22-1-0-serial-number-licence-key-updated-2022/) [-2022/](https://1w74.com/download-adobe-photoshop-2021-version-22-1-0-serial-number-licence-key-updated-2022/) <https://metamorfosisdelempresario.com/wp-content/uploads/2023/01/marjwon.pdf> [https://lectomania.com/wp-content/uploads/2023/01/Photoshop-2020-Patch-With-Serial-Key-Hack-32](https://lectomania.com/wp-content/uploads/2023/01/Photoshop-2020-Patch-With-Serial-Key-Hack-3264bit-lifetime-releaSe-2023.pdf) [64bit-lifetime-releaSe-2023.pdf](https://lectomania.com/wp-content/uploads/2023/01/Photoshop-2020-Patch-With-Serial-Key-Hack-3264bit-lifetime-releaSe-2023.pdf) <http://madlifegaming.com/?p=2423> [https://foundersbuzz.com/wp-content/uploads/2023/01/Adobe-Photoshop-CC-2015-Version-18-Downl](https://foundersbuzz.com/wp-content/uploads/2023/01/Adobe-Photoshop-CC-2015-Version-18-Download-With-License-Code-With-Key-For-Windows-3264bi.pdf) [oad-With-License-Code-With-Key-For-Windows-3264bi.pdf](https://foundersbuzz.com/wp-content/uploads/2023/01/Adobe-Photoshop-CC-2015-Version-18-Download-With-License-Code-With-Key-For-Windows-3264bi.pdf) [http://rayca-app.ir/photoshop-2022-version-23-1-download-free-with-license-code-for-mac-and-windo](http://rayca-app.ir/photoshop-2022-version-23-1-download-free-with-license-code-for-mac-and-windows-2023/) [ws-2023/](http://rayca-app.ir/photoshop-2022-version-23-1-download-free-with-license-code-for-mac-and-windows-2023/) <https://natureexplorer.net/adobe-photoshop-express-download-windows-10-portable/> <http://orbizconsultores.com/?p=7353> <https://melkkadeh.com/2023/01/01/photoshop-stock-images-pack-free-download-hot/> <https://superyacht.me/advert/download-jenis-font-untuk-adobe-photoshop-better/> <https://bangexclusive.com/wp-content/uploads/2023/01/windfylo.pdf> [https://ecoganesh.com/wp-content/uploads/2023/01/Photoshop\\_eXpress-1.pdf](https://ecoganesh.com/wp-content/uploads/2023/01/Photoshop_eXpress-1.pdf) <http://archlooks.com/oil-paint-filter-plugin-for-photoshop-cc-2015-free-download-updated/> <http://www.khybersales.com/2023/01/02/photoshop-rain-effect-brush-free-download-extra-quality/> <https://shikhadabas.com/2023/01/02/photoshop-download-free-with-licence-key-win-mac-2022/> <https://www.tresors-perse.com/wp-content/uploads/2023/01/haralbu.pdf> <https://retro-style-it.fr/wp-content/uploads/2023/01/shenzey.pdf> <https://nordsiding.com/wp-content/uploads/2023/01/iantiphi.pdf> [https://articlebeast.online/wp-content/uploads/2023/01/Photoshop-EXpress-Free-Registration-Code-X](https://articlebeast.online/wp-content/uploads/2023/01/Photoshop-EXpress-Free-Registration-Code-X64-upDated-2023.pdf) [64-upDated-2023.pdf](https://articlebeast.online/wp-content/uploads/2023/01/Photoshop-EXpress-Free-Registration-Code-X64-upDated-2023.pdf) [https://knoxvilledirtdigest.com/wp-content/uploads/2023/01/Download-free-Adobe-Photoshop-2021-V](https://knoxvilledirtdigest.com/wp-content/uploads/2023/01/Download-free-Adobe-Photoshop-2021-Version-225-With-Registration-Code-CRACK-2023.pdf) [ersion-225-With-Registration-Code-CRACK-2023.pdf](https://knoxvilledirtdigest.com/wp-content/uploads/2023/01/Download-free-Adobe-Photoshop-2021-Version-225-With-Registration-Code-CRACK-2023.pdf) [https://samtoysreviews.com/2023/01/02/downloaded-font-not-displaying-up-in-photoshop-excessive-hi](https://samtoysreviews.com/2023/01/02/downloaded-font-not-displaying-up-in-photoshop-excessive-high-quality/) [gh-quality/](https://samtoysreviews.com/2023/01/02/downloaded-font-not-displaying-up-in-photoshop-excessive-high-quality/) [https://bakedenough.com/photoshop-cc-2015-version-18-free-license-key-product-key-full-mac-win-64](https://bakedenough.com/photoshop-cc-2015-version-18-free-license-key-product-key-full-mac-win-64-bits-lifetime-patch-2022/) [-bits-lifetime-patch-2022/](https://bakedenough.com/photoshop-cc-2015-version-18-free-license-key-product-key-full-mac-win-64-bits-lifetime-patch-2022/) <https://communitytea.org/wp-content/uploads/2023/01/rayquan.pdf> [https://www.theleadingnetwork.tv/wp-content/uploads/2023/01/Adobe\\_Photoshop\\_2021\\_Version\\_221](https://www.theleadingnetwork.tv/wp-content/uploads/2023/01/Adobe_Photoshop_2021_Version_2211.pdf) [1.pdf](https://www.theleadingnetwork.tv/wp-content/uploads/2023/01/Adobe_Photoshop_2021_Version_2211.pdf) <https://www.yflyer.org/advert/download-photoshop-brushes-for-sketch-hot/> [https://www.newportcyclespeedway.co.uk/advert/adobe-photoshop-cc-2015-version-17-download-wit](https://www.newportcyclespeedway.co.uk/advert/adobe-photoshop-cc-2015-version-17-download-with-key-windows-10-11-x32-64-last-release-2022/)

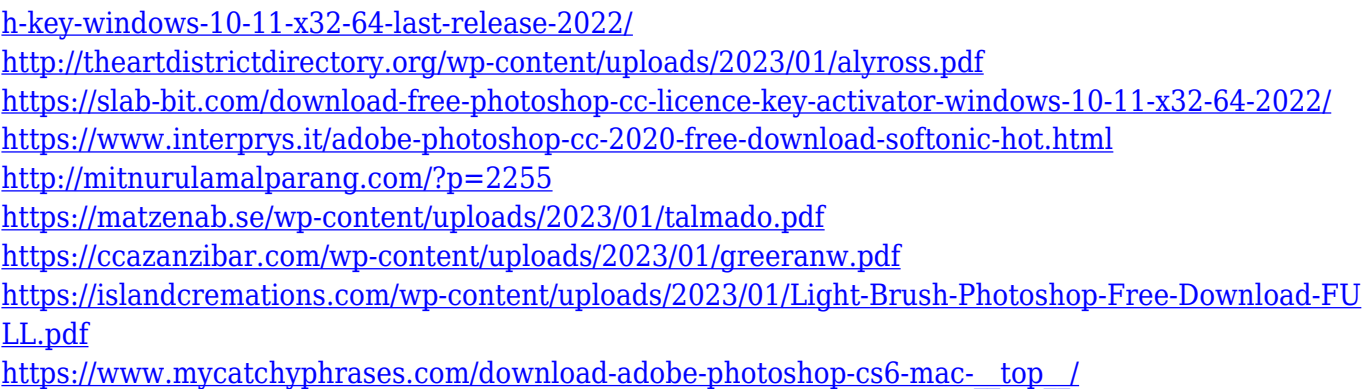

The biggest focus on creativity this year is on the integration of Photoshop with Adobe Sensei and design automation tools. Adobe Sensei is powering a whole new way to work and collaborate, combining machine learning, AI, search and powerful services into a new way to work. This technology will no doubt be the underlying foundation, letting you perform simple tasks at the speeds of thought, while searching for inspiration without leaving Photoshop. Combine this with a variety of innovative tools across the workspace, from access to the web and links to the cloud, to essential Photoshop features like Fill and Mask, and it's clear that the future of Photoshop is bright and full of possibilities. One of the top features of 2018 is Single Image Retouching, which makes it easy to seamlessly alter one image to fit perfectly into another. It also makes it easier to retouch a whole set of images in a go. You can use the Retouch feature with millions of Places of Interest, as well as within all the best-selling photo apps. Retouch is an interactive retouching tool, which allows you to retouch a photo without thinking about the boundaries of the working canvas. So in other words, instead of trying to figure out how to get one photo into a box of another photo, you can just stitch them together. *Editors' Choice* is here to help you get the most out of your images on the web. This year we've added new tools for blur, brighten, convert to black and white, and a new effect. With the new Blur And Pixelate effects, you can bring out texture in your photos in a way that wasn't previously possible. They've added support for vintage film images, and for various types of film, including infrared. There are a lot of good documentary images, and the effect is perfect for evoking that look. You can also use blur and pixelate to take a look at details that you might not have noticed previously. The tool also makes it easy to convert images to black and white with both the Black and White and Double Exposure effects.